# Exception Handling in Java

Rahul Deodhar rahuldeodhar@gmail.com www.rahuldeodhar.com +91 9820213813

# Chapter 14 - Exception Handling

- Using try and catch Blocks to Handle "Dangerous" Method Calls
- **n** NumberFormatException
- **Line Plot Example**
- $\blacksquare$  try and catch Blocks More Details
- Two Types of Exceptions Checked and Unchecked
- Unchecked Exceptions
- <sup>n</sup> Checked Exceptions
- **n** Using API Documentation when Writing Exception-Handling Code
- When a  $try$  Block Throws Different Types of Exceptions
- **n The Exception Class and its getMessage Method**
- $\blacksquare$  Multiple catch blocks
- **n** Understanding Exception Messages
- **n** Some API method calls are "dangerous" in that they might possibly lead to a runtime error.
- Example of a "safe" API method call (no runtime error possible):

```
System.out.println(<expression>)
```
**Example of an API method call that might lead to a** runtime error:

```
Integer.parseInt(<string>)
```
- **n** Technique for handling such runtime errors:
	- **u.** Use *exception handling*. More specifically, surround the method call with a try block and insert a catch block immediately after the  $try$  block.

Using try and catch Blocks to Handle "Dangerous" Method Calls

### **Syntax for**  $try$  and catch **blocks:**

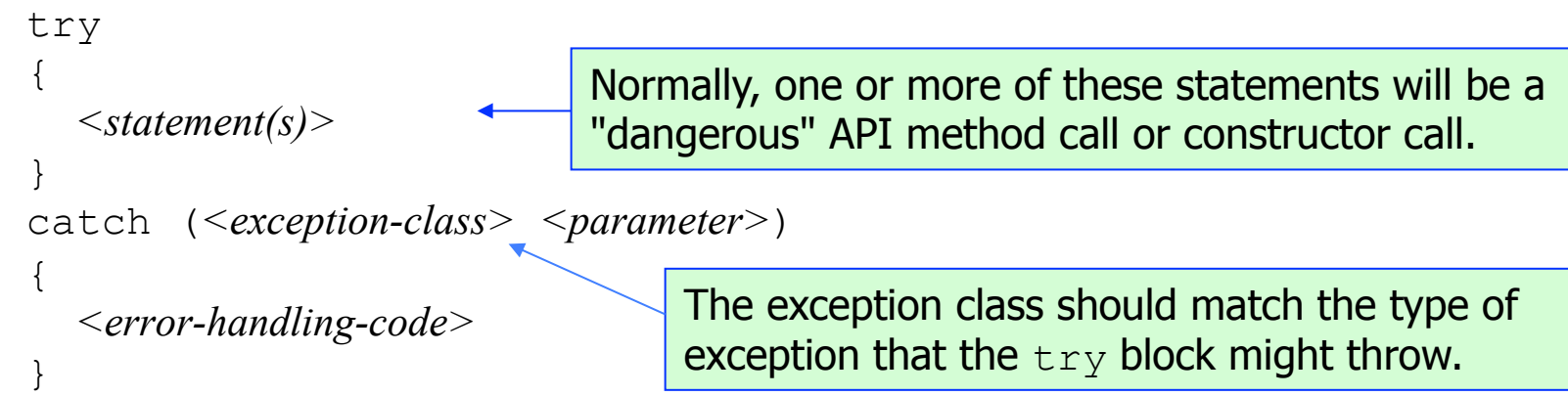

### **Example**  $try$  and catch code fragment:

```
try 
{ 
   quantity = Integer.parseInt(userEntry); 
} 
catch (NumberFormatException nfe) 
{ 
   System.out.println("Invalid quantity entered." + 
     " Must be a whole number."); 
}
```
#### Using try and catch Blocks to Handle "Dangerous" Method Calls

- **n** Semantics for previous slide's  $try$  and catch code fragment:
	- If the userEntry string contains all digits, then:
		- The int version of userEntry is assigned into quantity.
		- $\blacksquare$  The JVM skips the catch block and continues below it.
	- If the userEntry string does not contain all digits, then:
		- **The** parseInt method throws a NumberFormatException object.
		- **n** The JVM looks for a catch block that will catch the thrown exception object; that is, it looks for a matching catch block. If it finds one, it executes it and continues below the catch block. If there's no matching catch block, the program crashes.
- **n The NumberFormatException is well named** because it's thrown when a number's format is inappropriate.
- **n** More specifically, it's thrown by one of the parse methods (Integer.parseInt, Long.parseLong, Double.parseDouble, etc.) when there's an attempt to convert a string to a number and the string's characters don't form a valid number.

### **n** These code fragments throw NumberFormatExceptions:

```
int numOfPages = Integer.parseInt("962.0"); 
double height = Double.parseDouble("1.76m");
```
# Line Plot Example

**n** This program plots a line by reading in a series of point coordinate positions. It works fine as long as the user enters valid input. But with invalid input, the program crashes. Add code so as to avoid those crashes.

```
import java.util.Scanner; 
public class LinePlot 
{ 
  private int oldX = 0; // oldX, oldY save the previous point
  private int oldY = 0; // The starting point is the origin (0, 0) //************************************************************* 
   // This method prints a line segment from the previous point 
   // to the current point. 
   public void plotSegment(int x, int y) 
 { 
    System.out.println("New seqment = (" + oldx + "," " + oldy +(\mathbf{u}) - (\mathbf{u} + \mathbf{x} + \mathbf{u}, \mathbf{u} + \mathbf{y} + \mathbf{u}) \mathbf{u});oldX = x;oldY = y; } // end plotSegment
```
# Line Plot Example

```
 //************************************************************* 
  public static void main(String[] args) 
 { 
   Scanner stdIn = new Scanner(System.in);
   LinePlot line = new LinePlot();
    String xStr, yStr; // coordinates for a point (String form) 
   int x, y; \frac{1}{2} // coordinates for a point
     System.out.print("Enter x & y coordinates (q to quit): "); 
   xStr = stdIn.next();
    while (!xStr.equalsIgnoreCase("q")) 
\{yStr = stdIn.next();
      x = Integer.parseInt(xStr);
       y = Integer.parseInt(yStr); 
      line.plotSegment(x, y); 
       System.out.print("Enter x & y coordinates (q to quit): "); 
     xStr = stdIn.next();
     } // end while 
   } // end main 
} // end class LinePlot 
                                              reads a group of characters 
                                              and stops at whitespace
```
- **Deciding on the size of your**  $try$  **blocks is a bit of an art.** Sometimes it's better to use small  $try$  blocks and sometimes it's better to use larger  $trv$  blocks.
- n Note that it's legal to surround an entire method body with a  $try$  block, but that's usually counterproductive because it makes it harder to identify the "dangerous" code.
- In general, you should make your  $try$  blocks small so that your "dangerous" code is more obvious.
- However, if a chunk of code has several "dangerous" method/ constructor calls:
	- Adding a separate  $try-catch$  structure for each such call might result in cluttered code.
	- To improve program readability, consider using a single  $try$  block that surrounds the calls.

- **n** In our LinePlot program solution, we surrounded the two parseInt statements with a single  $try$  block because they were conceptually related and physically close together. We also included the line.plotSeqment() call within that same try block. Why?
- **Our single**  $tr$ **y block solution is perfectly acceptable,** but wouldn't it be nice to have a more specific message that identified which entry was invalid (x, y, or both)?.
- $\blacksquare$  To have that sort of message, you'd have to have a separate try-catch structure for each parseInt statement.

- **n** If an exception is thrown, the JVM immediately jumps out of the current  $try$  block and looks for a matching catch block. The immediacy of the jump means that if there are statements in the  $try$  block after the exception-throwing statement, those statements are skipped.
- **n** The compiler is a pessimist. It knows that statements inside a  $t_{\text{TV}}$  block might possibly be skipped, and it assumes the worst. It assumes that all statements inside a  $try$  block get skipped.
- **n** Consequently, if there's a  $try$  block that contains an assignment for x, the compiler assumes that the assignment is skipped. If there's no assignment for x outside of the  $try$  block and x's value is needed outside of the try block, you'd get this compilation error:

```
variable x might not have been initialized
```
 $\blacksquare$  If you get that error, you can usually fix it by initializing the variable prior to the try block.

**n** This method reads a value from a user, makes sure it's an integer, and returns it. Note the compilation errors. What are the fixes?

```
public static int getIntFromUser() 
{ 
  Scanner stdIn = new Scanner(System.in);
   String xStr; // user entry 
  boolean valid; // is user entry a valid integer? 
   int x; // integer form of user entry 
   System.out.print("Enter an integer: "); 
   xStr = stdIn.next(); 
   do 
   { 
     try 
\{ valid = false; 
      x = Integer.parseInt(xStr);
       valid = true; 
 } 
     catch (NumberFormatException nfe) 
\{ System.out.print("Invalid entry. Enter an integer: "); 
      xStr = stdIn.next();
 } 
   } while (!valid); 
   return x; 
} // end getIntFromUser 
                            compilation error: variable valid might not have been initialized 
                            compilation error: variable x might not have been initialized
```
## Two Types of Exceptions - Checked and Unchecked

- $\blacksquare$  There are two types of exceptions  $\blacksquare$  checked and unchecked.
	- Checked exceptions are required to be checked with a  $try$ catch mechanism.
	- **I** Unchecked exceptions are not required to be checked with a try-catch mechanism (but, as an option, unchecked exceptions may be checked with a  $try\text{-}catch$  mechanism).
- **How can you tell whether a particular exception is** classified as checked or unchecked?
	- n To find out if a particular exception is checked or unchecked, look up its associated class in the API documentation.
	- n On the class's API page, look at its class hierarchy tree. If you find that the class is derived from the RuntimeExeption class or from the Error exception class, then it's an unchecked exception. Otherwise, it's a checked exception.

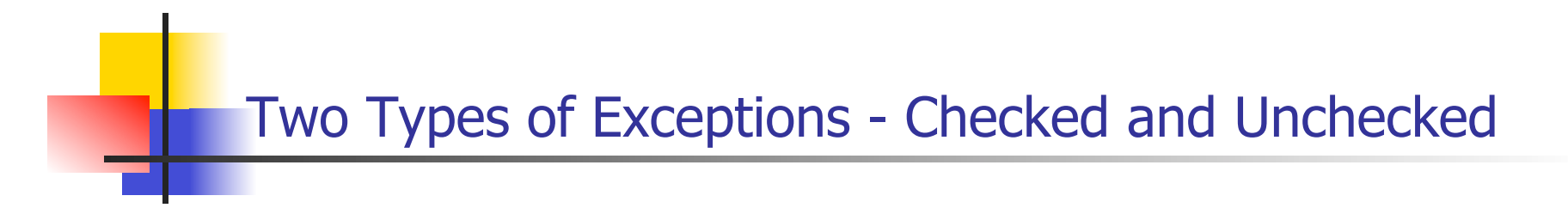

#### **Class Hierarchy For Exception Classes**

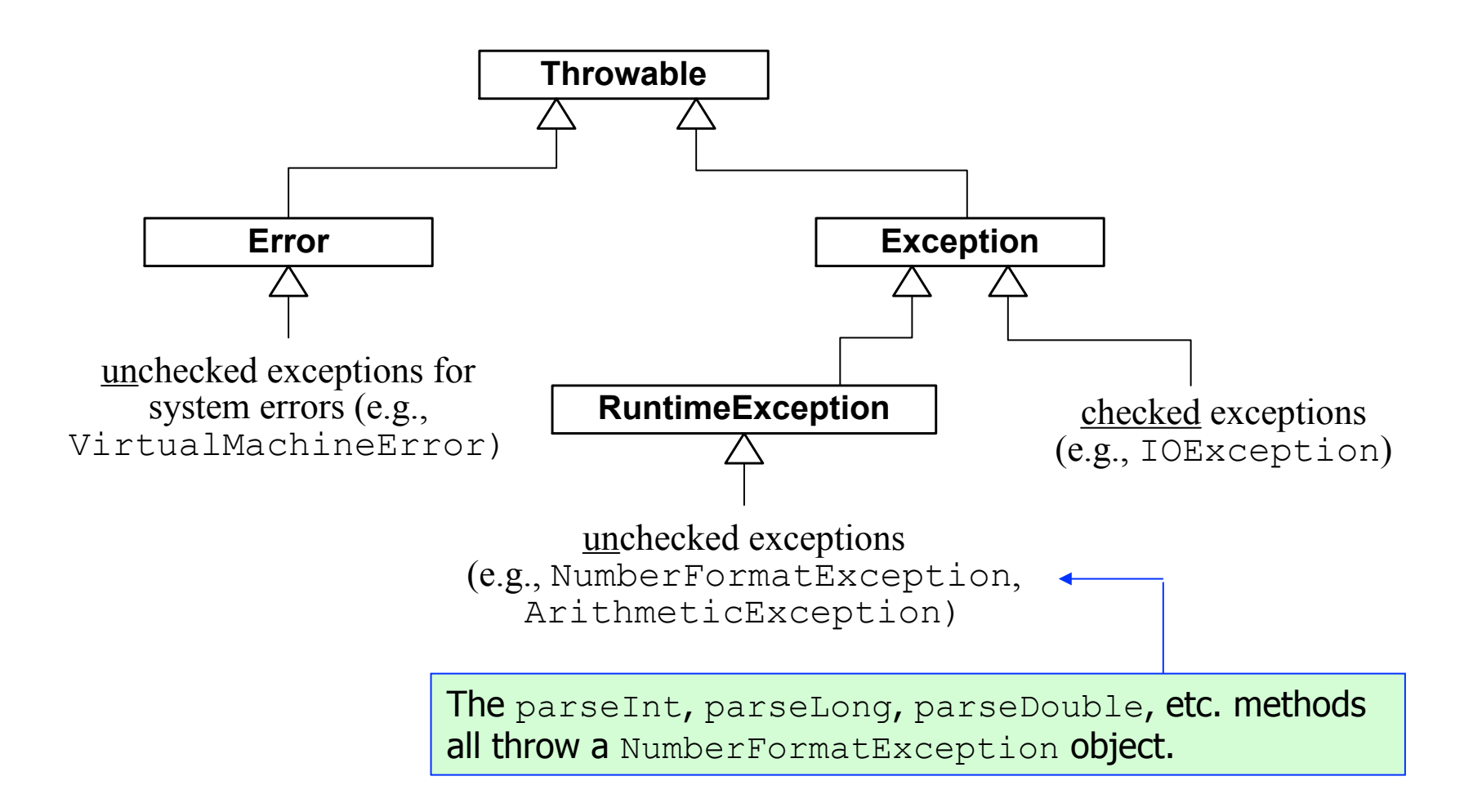

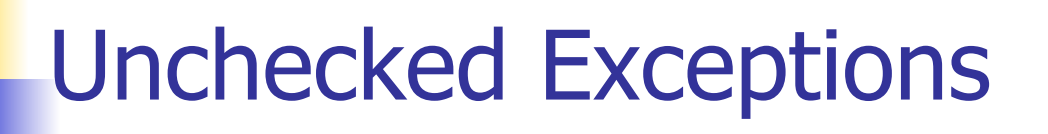

- **n** As you know, unchecked exceptions are not required to be checked with a try-catch mechanism. However, at runtime, if an unchecked exception is thrown and not caught, then the program will *crash* (terminate ungracefully).
- $\blacksquare$  How to handle code that might throw an unchecked exception:
	- **Use a** try-catch mechanism (see prior GetIntFromUser example).

or

Don't attempt to catch the exception, but write the code carefully so as to avoid the possibility of the exception being thrown (see upcoming example).

# Unchecked Exceptions

**n** The following method attempts to remove a specified student from a list of student names. The list of student names is stored in an ArrayList instance variable named students.

```
public void removeStudent(int index) 
{
```

```
 students.remove(index);
```

```
} // end removeStudent
```
**n** The students.remove method call is dangerous because it throws an unchecked exception,

IndexOutOfBoundsException, if its argument holds an invalid index.

n On the upcoming slides, we address that problem by providing improved versions of the removeStudent method.

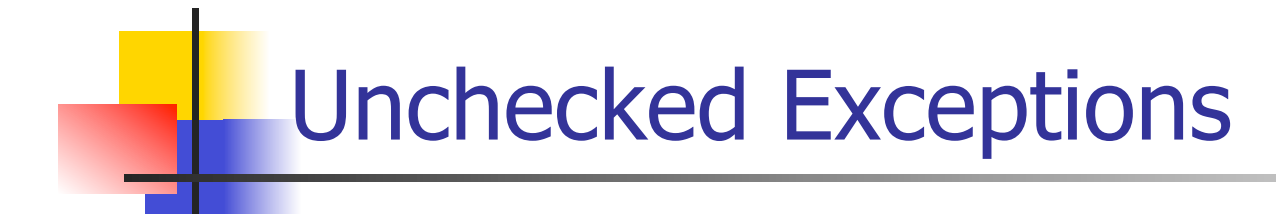

**n Improved** removeStudent method using a trycatch mechanism:

```
public void removeStudent(int index) 
{ 
   try 
 { 
    students.remove(index);
   } 
   catch (IndexOutOfBoundsException e) 
 { 
     System.out.println( 
       "Can't remove student because " + index + 
       " is an invalid index position."); 
 } 
  // end removeStudent
```
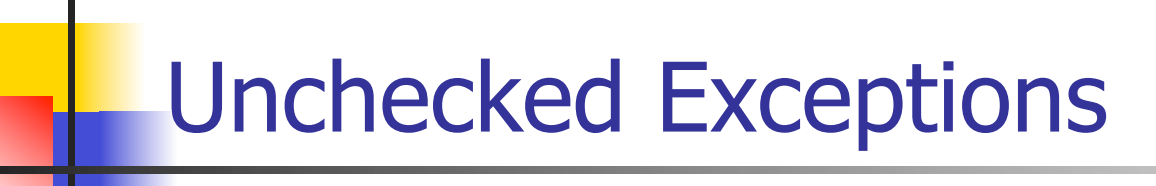

**n Improved** removeStudent method, using careful code:

```
public void removeStudent(int index) 
{ 
   if (index >= 0 && index < students.size()) 
 { 
    students.remove(index);
   } 
   else 
   { 
     System.out.println( 
       "Can't remove student because " + index + 
       " is an invalid index position."); 
 } 
} // end removeStudent
```
# Checked Exceptions

- $\blacksquare$  If a code fragment has the potential of throwing a checked exception, then the compiler requires that the code fragment has an associated  $try\text{-}catch$ mechanism. If there is no associated try-catch mechanism, then the compiler generates an error.
- $\blacksquare$  The program on the next slide contains code that might possibly throw a checked exception and there's no try-catch mechanism. Thus, it generates a compilation error. What code should be added to fix the program?

# Checked Exceptions

import java.util.Scanner; import java.io.File; import java.io.IOException; public class CreateNewFile { public static void main(String[] args) { Scanner stdIn = new Scanner(System.in); String fileName; // user-specified file name File file; System.out.print("Enter file to be created: "); fileName =  $stdIn.nextLine()$ ; file = new File(fileName); if (file.exists())  $\{$  System.out.println("Sorry, can't create that file. It already exists."); } else  $\{$  file.createNewFile(); System.out.println(fileName + " created."); } } // end main // end CreateNewFile class Prompt the user for the name of a file that is to be created. If the file exists, print a "Sorry" message. If the file does not exist, create the file. API constructor call API method call API method call

Program synopsis:

Using API Documentation when Writing Exception-Handling Code

- **Notal Exercity 20 I** want to use a method or constructor from one of the API classes and you're not sure about it, you should look it up in the API documentation so you know whether to add exception-handling code.
- **n** More specifically, use the API documentation to figure out these things:
	- n Can the method/constructor call possibly throw an exception?
		- n On the API documentation page for the method/constructor, look for a throws section. If there's a throws section, that means the method/ constructor can possibly throw an exception.
	- **n** If the method/constructor call throws an exception, is it checked or unchecked?
		- <sup>n</sup> On the API documentation page for the method/constructor, drill down on the exception class's name.
		- n On the API documentation page for the exception class, look at the exception class's class hierarchy.
		- If you find  $\text{RuntimeException}$  is an ancestor of the exception, then the exception is an unchecked exception. Otherwise, it's a checked exception.

#### Using API Documentation when Writing Exception-Handling Code

- $\blacksquare$  If the method/constructor call can possibly throw a checked exception, you must add a  $try-catch$ mechanism to handle it.
- **n** If the method/constructor call can possibly throw an unchecked exception, you should read the API documentation to figure out the nature of the exception. And then, depending on the situation, 1) use a try-catch mechanism or 2) use careful code so that the exception won't be thrown.

### When a  $trv$  Block Throws Different Types of Exceptions

- **n** If several statements within a  $try$  block can possibly throw an exception and the exceptions are of different types, you should:
	- **Provide a generic** catch block that handles every type of exception that might be thrown.

#### or

**Provide a sequence of specific** catch **blocks**, one for each type of exception that might be thrown.

- $\blacksquare$  How to provide a generic catch block:
	- $\blacksquare$  Define a catch block with an Exception parameter.
	- Inside the catch block, call the Exception class's getMessage method.

#### **n** For example:

```
catch (Exception e) 
{ 
  System.out.println(e.getMessage());
}
```
- **No. 20 Why do all thrown exceptions match up with an**  $\text{Exception}$ parameter?
	- A thrown exception will be caught by a catch block if the thrown exception equals the catch heading's parameter or the thrown exception is a subclass of the  $\text{catc}\hbar$  heading's parameter.
	- **n Since every thrown exception is a subclass of the Exception class, all thrown exceptions will match up with a generic Exception** parameter.

 $\blacksquare$  The Exception class's getMessage method returns a description of the thrown exception. For example, if you attempt to open a file using the FileReader constructor call and you pass in a file name for a file that doesn't exist, the getMessage call returns this:

*<filename>* (The system cannot find the file specified)

- $\blacksquare$  The program on the next slide opens a user-specified file and prints the file's first character.
	- $\blacksquare$  The FileReader constructor is in charge of opening the file. In your constructor call, if you pass in a file name for a file that doesn't exist, the JVM throws a FileNotFoundException.
	- $\blacksquare$  The read method is in charge of reading a single character from the opened file. If the file is corrupted and unreadable, the JVM throws an IOException.
- $\blacksquare$  Note the generic catch block. It handles the different types of exceptions that might be thrown from within the try block.

```
/*********************************************************** 
* PrintCharFromFile.java 
* Dean & Dean 
* 
* Open an existing text file and print a character from it. 
***********************************************************/ 
import java.util.Scanner; 
import java.io.BufferedReader; 
import java.io.FileReader; 
public class PrintCharFromFile 
{ 
   public static void main(String[] args) 
\{Scanner stdIn = new Scanner(System.in);
     String fileName; // name of target file 
     BufferedReader fileIn; // target file 
     char ch; // first character from fileIn
```

```
 System.out.print("Enter a filename: "); 
    fileName = stdIn.nextLine();
     try 
\{ fileIn = new BufferedReader(new FileReader(fileName)); 
      ch = (char) fileIn.read(); System.out.println("First character: " + ch); 
     } // end try 
     catch (Exception e) 
     { 
       System.out.println(e.getMessage()); 
 } 
   } // end main 
} // end PrintCharFromFile class
```
# Multiple catch Blocks

- **n** If several statements within a  $try$  block can possibly throw an exception and the exceptions are of different types, and you don't want to use a generic catch block, you should:
	- **Provide a sequence of specific** catch blocks, one for each type of exception that might be thrown.
- **For example:**

```
catch (FileNotFoundException e) 
{ 
   System.out.println("Invalid filename: " + fileName); 
} 
catch (IOException e) 
{ 
   System.out.println("Error reading from file: " + fileName); 
}
```
**Nhat's a benefit of using specific** catch blocks rather than a generic catch block?

```
import java.util.Scanner; 
import java.io.BufferedReader; 
import java.io.FileReader; 
import java.io.FileNotFoundException; 
import java.io.IOException; 
public class PrintCharFromFile2 
{ 
   public static void main(String[] args) 
\{Scanner stdIn = new Scanner(System.in);
     String fileName; // name of target file 
     BufferedReader fileIn; // target file 
    char ch; \frac{1}{2} and \frac{1}{2} first character from fileIn
     System.out.print("Enter a filename: "); 
    fileName = stdIn.nextLine();
```

```
 try 
\{fileIn = new BufferedReader(new FileReader(fileName));
      ch = (char) fileIn.read(); System.out.println("First character: " + ch); 
     } // end try 
    catch (FileNotFoundException e) 
     { 
       System.out.println("Invalid filename: " + fileName); 
 } 
    catch (IOException e) 
\{ System.out.println("Error reading from file: " + fileName); 
 } 
   } // end main 
} // end PrintCharFromFile2 class
```
# Multiple catch Blocks

- If multiple catch blocks are used, the first catch block that matches the type of the exception thrown is the one that is executed; the other catch blocks are then skipped.
- **Nhenever you use more than one** catch block after a given  $try$  block, and one catch block's exception class is derived from another catch block's exception class, to avoid a compilation error, you must arrange the catch blocks with the more general exception classes at the bottom (the superclasses go at the bottom).
- For example, in the prior PrintCharFromFile2 program, you must put the IOException catch block at the bottom because the IOException class is a superclass of the FileNotFoundException **class.**

- **n** As you know, if your code involves a checked exception being thrown, you must include a  $tr$ catch for that code. Without the  $try/catch$ , your program won't compile successfully.
- $\blacksquare$  On the other hand, if your code involves an unchecked exception being thrown, it's optional whether you include a  $try/catch$  for that code. Without the  $try/catch$ , your program will compile successfully, but if an exception is thrown, your program will crash.
- $\blacksquare$  If such a crash occurs, the JVM prints a runtime error message that describes the thrown exception.

```
import java.util.Scanner; 
public class NumberList 
{ 
  private int[] numList = new int[100]; // array of numbers
 private int size = 0; \frac{1}{2} mumber of numbers
   //*************************************** 
   public void readNumbers() 
 { 
    Scanner stdIn = new Scanner(System.in);
     String xStr; // user-entered number (String form) 
     int x; // user-entered number 
     System.out.print("Enter a whole number (q to quit): "); 
    xStr = stdIn.next();
     while (!xStr.equalsIgnoreCase("q")) 
\{x = Integer.parseInt(xStr);
      numList[size] = x; size++; 
       System.out.print("Enter a whole number (q to quit): ");
```

```
xStr = stdIn.next();
     } // end while 
   } // end readNumbers 
   //*************************************** 
  public double getMean() 
 { 
   int sum = 0;
   for (int i=0; i<size; i++)
\{sum += numList[i];
 } 
    return sum / size; 
  } // end getMean 
   //*************************************** 
  public static void main(String[] args) 
 { 
    NumberList list = new NumberList(); 
    list.readNumbers(); 
   System.out.println("Mean = " + list.getMean());
  } // end main 
} // end class NumberList
```
**n** The NumberList program compiles and runs, but it's not very robust. See below:

thrown exception

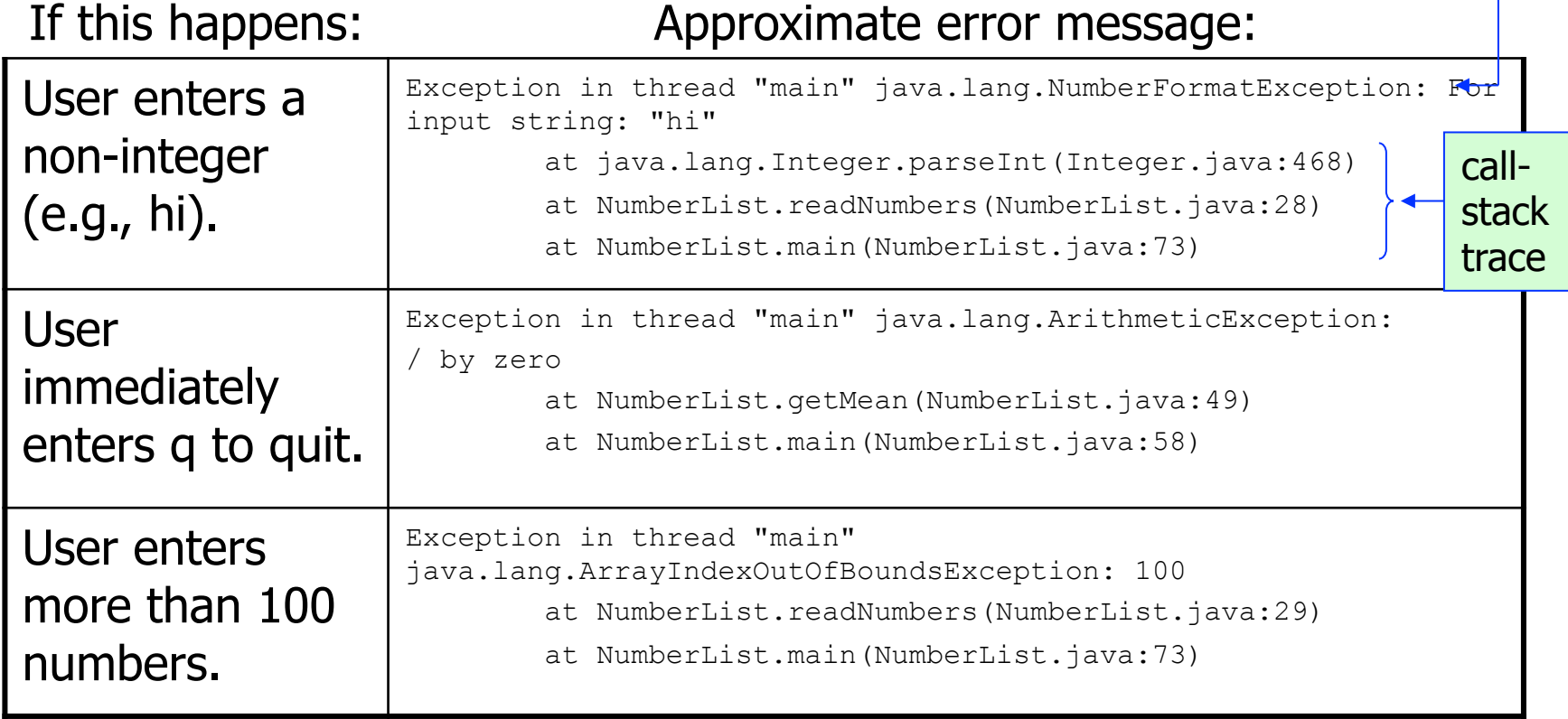

- **n** As part of a runtime error, the JVM prints the exception that was thrown and then prints the *call-stack trace*. The call-stack trace shows the methods that were called prior to the crash.
- **n** If you perform integer division with a denominator of zero, the JVM throws an ArithmeticException object.
- $\blacksquare$  If you access an array element with an array index that's  $< 0$  or  $> =$  the array's size, the JVM throws an ArrayIndexOutOfBoundsException object.